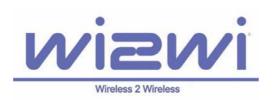

# WLAN-Bluetooth SiP W2CBW003

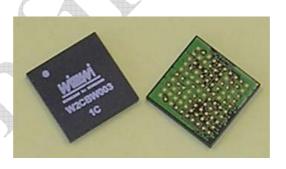

AST-PDT-DOC Revision 1.1 October 20, 2006

#### **Table of Contents**

| Tab  | le of Contents                               | 2  |
|------|----------------------------------------------|----|
| 1    | Revision History                             | 3  |
| 2    | Scope                                        | 4  |
| 3    | General Features                             | 4  |
| 4    | System Description                           | 5  |
| 4.1  | Block Diagram.                               |    |
| 4.2  | Pin Description                              | 6  |
|      | Pin Map (Top View)                           |    |
| 5    | Electrical Characteristics                   |    |
| 6    | Coexistence Test Results                     |    |
| 7    | WLAN External Interfaces                     | 12 |
| 7.1  | SDIO Interface                               | 12 |
| 7.2  | G-SPI Interface                              | 12 |
| 8    | Bluetooth External Interfaces                | 13 |
| 8.1  | UART Interface                               | 13 |
| 8.2  | USB Interface                                | 14 |
|      | PCM Interface                                |    |
|      | SPI Interface                                |    |
|      | Antenna and Clock                            |    |
|      | Software Specifications                      |    |
|      | Wireless LAN                                 |    |
| 10.2 | Bluetooth                                    | 16 |
| 11   | Manufacturing Notes                          | 17 |
| 11.1 | Physical Dimensions and Pin Locations        | 17 |
|      | Recommended Reflow Profile                   |    |
|      | Certifications                               |    |
|      | References                                   |    |
|      | Specifications                               |    |
|      | Trademarks, Patents and Licenses.            |    |
|      | Other                                        |    |
|      |                                              |    |
| List | of Figures:                                  |    |
|      | re 1: Block Diagram                          | 5  |
|      | ure 2: UART Break Signal                     | 14 |
|      | are 3: Physical Dimensions and Pin Locations | 17 |
|      | ure 4: Recommended Reflow Profile            |    |
|      | of Tables:                                   | 0  |
|      | le 1: Pin Description                        | 6  |
|      | le 2: Electrical Characteristics             |    |
|      | le 3: SDIO Pin Map                           |    |
|      | le 1. IIART Rand Rates                       | 13 |

# 1 Revision History

Document Type: Product Specification
Document Control Number AST-PDT-DOC

Revision 1.1

Date October 20, 2006 Initiator Kathleen Ciampossin

#### **Change History**

| Revision | Revision Date | Originator          | Changes                           |
|----------|---------------|---------------------|-----------------------------------|
| 1.0      | 9/29/2006     | Kathleen Ciampossin | First release                     |
| 1.1      | 10/20/2006    | Dhiraj Sogani       | First official release; Added the |
|          |               | A (                 | missing content and changed       |
|          |               |                     | formatting.                       |
|          |               |                     |                                   |
|          |               |                     | *                                 |
|          |               |                     |                                   |
|          |               |                     |                                   |
|          |               |                     |                                   |
|          |               |                     |                                   |
|          |               |                     |                                   |

#### Scope

This specification provides a general guideline on the performance and the integration of Wi2Wi's 802.11b/g + Bluetooth System in Package (SiP) Solution. The SiP, P/N W2CBW003, is targeted to assist companies to easily integrate both WLAN and Bluetooth functionally into their products. This is accomplished by reducing their development times and cost by using a complete, small form factor, low power, ready to integrate Radio System Solution.

The specification maximum and minimum limits presented herein are those guaranteed when the unit is integrated into the Wi2Wi's W2CBW003-DEV Development System. These limits are to serve as the representative performance characteristics of the W2CBW003 when properly designed into a customer's product. Wi2Wi makes no warranty, implied or otherwise specified, with respect to a customers design and the performance characteristics presented in this specification.

The latest revision of this document supersedes all previous versions of this document. Wi2Wi reserves the right to change this specification without notice.

#### 3 General Features

- Compact design for easy integration: 12mm x 12mm x 1.4mm
- System-in-Package LGA with 100 pins
- WLAN technology based on Marvell's 88W8686
- Bluetooth technology based on CSR BC04-ROM
- Certified dual mode radio
- Optimized RF and electrical design for better performance in co-existence with other wireless standards
- Dual-antenna design with separate antennae for Bluetooth and WLAN
- Operates in 2.4GHz ISM band
- ROHS Compliant
- Single supply of 3.3V
- Fully integrated coexistence solution
- **WLAN Specific Features** 
  - o SDIO 1.1 and G-SPI interfaces
  - o Programmable GPIOs for applications
  - o 50-Ohm antenna launch
  - o Support for WinCE and Linux (can be ported to other operating systems)
  - o 1, 2, 5.5 and 11 Mbps data rates for 802.11b (DSSS/CCK modulation)
  - o 6, 9, 12, 18, 24, 36, 48 and 54 Mpbs data rates for 802.11g (OFDM modulation)
- Bluetooth Specific Features
  - o UART, USB, PCM audio interfaces
  - o SPI interface for integration, test and diagnostics

- o Programmable GPIOs for applications
- o 50-Ohm antenna launch
- O Support for WinCE and Linux (can be ported to other operating systems)
- o GFSK modulation for Bluetooth version 2.0
- o  $\pi/4$  DQPSK, 8DPSK modulation for Bluetooth EDR
- o Data rate upto 1Mbps for Bluetooth version 2.0
- o Data rate upto 3 Mbps for Bluetooth EDR

#### 4 System Description

W2CBW003 is a complete system-in-package combination of 88W8686 802.11b/g and CSR Bluetooth BC04 ROM. It includes all the components to operate both the radio. It preserves the characteristics from individual Marvell and CSR chipsets while providing the optimized the system level functionality and performance.

#### 4.1 Block Diagram

Figure #1 shows the detailed block diagram of W2CBW003 along with the interfaces.

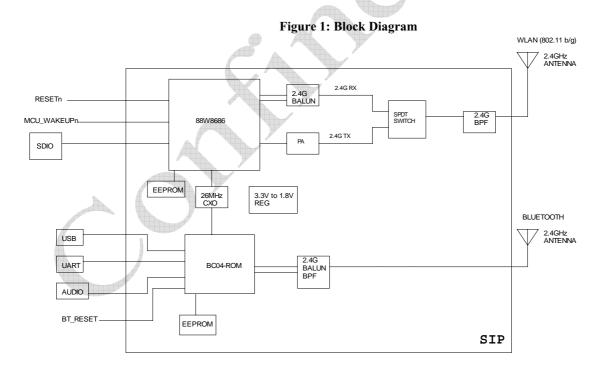

## 4.2 Pin Description

**Table 1: Pin Description** 

| Pin Number                  | Pin Name       | Type   | Description                                        |
|-----------------------------|----------------|--------|----------------------------------------------------|
| WLAN Pins                   | I III I (MIIIC | Турс   | Description                                        |
| E2                          | WF_RESETn      | I/O    | WLAN Reset (active low)                            |
| K9                          | WF_ANT         | RF     | WLAN RF port to Antenna                            |
| Н3                          | WF_SDIO_CMD    | I/O    | Standard SDIO command line                         |
| F1                          | WF_SDIO_DATA_3 | I/O    | Standard SDIO data bus                             |
| J4                          | WF_SDIO_CLK    | I/O    | Standard SDIO clock line                           |
| F4                          | WF_SDIO_DATA_1 | I/O    | Standard SDIO data bus                             |
| K6                          | WF_SDIO_DATA_2 | I/O    | Standard SDIO data bus                             |
| J5                          | WF_SDIO_DATA_0 | I/O    | Standard SDIO data bus                             |
|                             |                |        | JTAG Test Data Input, external 5GHz LNA            |
| J2                          | WF_TDO         | О      | output, reset configuration of XOSC                |
|                             | _              |        |                                                    |
|                             |                |        | Transmit Switch Control Negative Output, reset     |
| K7                          | WF_TR_N        | О      | configuration of internal/external 1.2V regulator  |
|                             |                |        | Differential antenna select negative output, reset |
| K4                          | WF_ANT_SEL_N   | O      | configuration of host interface select             |
| J3                          | WF_ANT_SEL_P   | 0      | Differential antenna select positive output        |
|                             |                |        | PA Power Enable Control (802.11g mode), reset      |
| K3                          | WF_PA_PE_G     | 0      | configuration of host interface select             |
| G2                          | WF_GPIO0       | I/O    | External oscillator control/SLEEPn                 |
| H2                          | WF_GPIO1       | I/O    | Transmit power or receive ready LED                |
|                             | A              |        | UART RTS output, reset configuration of            |
| F3                          | WF_GPIO2       | I/O    | JTAG/function mode                                 |
| G1                          | WF_GPIO3       | I/O    | UART DSR input                                     |
| G4                          | WF_GPIO4       | I/O    | WLAN MAC wake-up input/interrupt input             |
|                             |                | , ,    |                                                    |
| D1                          | WF_GPIO5       | I/O    | UART DTR output, reset configuration of XOSC       |
|                             |                |        | UART SOUT output, reset configuration of           |
| E1                          | WF_GPIO6       | I/O    | XOSC                                               |
| A3                          | CLK_SOURCE     | I      | External CLK source if no internal OSC in SIP      |
|                             |                |        | External Sleep clock source if not use internal    |
| F2                          | WF_SLEEP CLK   | I      | sleep clock                                        |
|                             |                |        | Full power down, connect to power down pin of      |
| G3                          | WF_PDn         | I      | host or 1.8V                                       |
| Power Pins                  |                |        |                                                    |
| C1, C3, G6, F7, A8, B8, G8  | ,              |        |                                                    |
| H8, J8, K8, B9, G9, J9, A10 |                |        |                                                    |
| B10, J10, K10               | GND            | Ground | Ground                                             |
| A1, B1, C2, D2, D3, E3, F5, |                |        |                                                    |
| J6, G7, H7, J7, F8, H9, G10 |                | Power  | 3.3V Power supply for WLAN                         |
| B4, F6, E7, E8, E9, C10,    |                |        | ***                                                |
| D10, E10                    | 3V3_B          | Power  | 3.3V Power supply for Bluetooth                    |

| Pin Number                                                                         | Pin Name    | Type       | Description                                       |
|------------------------------------------------------------------------------------|-------------|------------|---------------------------------------------------|
| Bluetooth Pins                                                                     |             | -          |                                                   |
| A9                                                                                 | BT_ANT      | RF         | Bluetooth RF port for antenna                     |
| C5                                                                                 | BT_PCM_CLK  | I/O        | Synchronous data clock                            |
| C4                                                                                 | BT_PCM_IN   | I          | Synchronous data input                            |
| C8                                                                                 | BT_PCM_OUT  | O          | Synchronous data output                           |
| B6                                                                                 | BT_PCM_SYNC | I/O        | Synchronous data sync                             |
| D8                                                                                 | BT_UART_RX  | I          | UART data input                                   |
| E5                                                                                 | BT_UART_TX  | O          | UART data output                                  |
| E4                                                                                 | BT_UART_RTS | O          | UART data request to send                         |
| C7                                                                                 | BT_UART_CTS | I          | UART data clear to send                           |
| D6                                                                                 | BT_USB_DN   | I/O        | USB data                                          |
| D7                                                                                 | BT_USB_DP   | I/O        | USB data                                          |
| A2                                                                                 | BT_SPI_CSB  | I          | Chip select for Serial Peripheral Interface (SPI) |
| В3                                                                                 | BT_SPI_MOSI | I          | SPI data input into BlueCore                      |
| D5                                                                                 | BT_SPI_CLK  | I          | SPI clock                                         |
| A4                                                                                 | BT_SPI_MISO | O          | SPI data output from BlueCore                     |
| B2                                                                                 | BT_RESETn   | I/O        | Bluetooth reset if low > 5ms                      |
| B7                                                                                 | BT_GPIO10   | I/O        | Programmable I/O                                  |
| Reserved Pins (leave uncon                                                         | nected)     |            |                                                   |
| H4, H6, H5, G5, D4, D9,<br>C6, E6, J1, K2, H1, K1, K5,<br>H10, A7, A6, A5, C9, B5, | _           |            |                                                   |
| F9, F10                                                                            | RESERVED    | TEST POINT | For debugging purposes                            |

# 4.3 Pin Map (Top View)

|                      |       |            |             | 40 /        |            |             |             |            |           |       |
|----------------------|-------|------------|-------------|-------------|------------|-------------|-------------|------------|-----------|-------|
| W2CBW003<br>10/20/06 | 1     | 2          | 3           | 4           | 5          | 6           | 7           | 8          | 9         | 10    |
| A                    | 3V3_W | BT_SPI_CSB | CLK_SOURCE  | BT_SPI_MISO | NC         | NC          | NC          | GND        | BT_ANT    | GND   |
| В                    | 3V3_W | BT_RESET   | BT_SPI_MOSI | 3V3_B       | NC         | BT_PCM_SYNC | BT_PIO_10   | GND        | GND       | GND   |
| С                    | GND   | 3V3_W      | GND         | BT_PCM_IN   | BT_PCM_CLK | NC          | BT_UART_CTS | BT_PCM_OUT | NC        | 3V3_B |
| D                    | GPIO5 | 3V3_W      | 3V3_W       | NC          | BT_SPI_CLK | BT_USB_DN   | BT_USB_DP   | BT_UART_RX | NC        | 3V3_B |
| E                    | GPIO6 | RESETN     | 3V3_W       | BT_UART_RTS | BT_UART_TX | NC          | 3V3_B       | 3V3_B      | 3V3_B     | 3V3_B |
| F                    | SD D3 | CLK_OUT    | GPIO2       | SD_D1       | 3V3_W      | 3V3_B       | GND         | 3V3_W      | NC        | NC    |
| G                    | GPIO3 | GPIO0      | PDN         | GPIO4       | NC         | GND         | 3V3_W       | GND        | GND       | 3V3 W |
| н                    | NC    | GPIO1      | SD CMD      | NC          | NC         | NC          | 3V3 W       | GND        | 3V3_W     | NC    |
|                      | NC    | TDO        | ANT SEL P   | SD CLK      | SD D0      | 3V3 W       | 3V3 W       | GND        | GND       | GND   |
| К                    | NC    | NC NC      | PA_PE_G     | ANT_SEL_N   | NC NC      | SD_D2       | TR_N        | GND        | 11B/G_ANT | GND   |

#### **5 Electrical Characteristics**

**Table 2: Electrical Characteristics** 

| Absolute Maximum Ratings                                                                                                    |                            | Table 2: Electrical C        | haracteristics   | 1                | 1                 |       |  |  |
|----------------------------------------------------------------------------------------------------|----------------------------|------------------------------|------------------|------------------|-------------------|-------|--|--|
| Storage Temperature                                                                                                    | Parameter                  | Test Condition               | MIN              | ТҮР              | MAX               | UNITS |  |  |
| Storage Temperature                                                                                                    | Absolute Maximum Ratings   |                              |                  |                  |                   |       |  |  |
| Recommended Operating Conditions   -20                                                                                                    | Storage Temperature        |                              |                  |                  | 85                | °C    |  |  |
| Carrier Supply Voltage +3V IO   3   3.3   3.6   V                                                                                                    | Supply Voltage +3V_IO      |                              |                  | 3.3              | 4.2               | V     |  |  |
| Carrier Supply Voltage +3V IO   3   3.3   3.6   V                                                                                                    |                            | Recommended Oper             | ating Conditions |                  |                   |       |  |  |
| Supply Voltage +3V_IO                                                                                                    | Operating Temperature      |                              |                  | A                | 75                | °C    |  |  |
| Section   Section   Sect |                            |                              |                  | 3.3              | 1400 AV NOSTOSION |       |  |  |
| Initialization Current                                                                                                    | 11 7 0 =                   | 902 11h Current              | Consumption      |                  |                   |       |  |  |
| Continuous Transmit Mode                                                                                                    | Initialization Current     | 802.11b Current              |                  | 100              |                   | mΛ    |  |  |
| Continuous Receive Mode         @11Mbps         160         180         190         mA           IEEE 802.11 Power Save Mode         2         mA           802.11b RF System Specifications           Transmit Power Output         16         dBm           Receive Sensitivity         1 Mbps, 8% PER         -84         dBm           2 Mps, 8% PER         -85         dBm           1 Mbps, 8% PER         -85         dBm           1 Mps, 8% PER         -85         dBm           1 Mps, 8% PER         -85         dBm           Maximum Receive Level         PER<8%                                                                                                    |                            | @11Mbps                      | 100              |                  | 230               |       |  |  |
| Receive Sensitivity                                                                                                    |                            | •                            | -                | VIIII).          |                   |       |  |  |
| Section   Section   Sect |                            | @ 11Mops                     | 100              | 100              | 190               | IIIA  |  |  |
| Transmit Power Output                                                                                                    | Mode                       |                              |                  | 2                |                   | mA    |  |  |
| Transmit Power Output   16   dBm                                                                                                    |                            |                              |                  |                  |                   |       |  |  |
| 1 Mbps, 8% PER                                                                                                    |                            | 802.11b RF System            | 1 Specifications |                  |                   |       |  |  |
| 2 Mbps, 8% PER         -85         dBm           5.5 Mbps, 8% PER         -85         dBm           11 Mbps, 8% PER         -82         dBm           Maximum Receive Level         PER<8%                                                                                                    | Transmit Power Output      |                              |                  | 16               |                   | dBm   |  |  |
| S.5 Mbps, 8% PER                                                                                                    | Receive Sensitivity        | 1 Mbps, 8% PER               |                  | -84              |                   | dBm   |  |  |
| 11 Mbps, 8% PER                                                                                                    |                            | 2 Mbps, 8% PER               |                  | -85              |                   | dBm   |  |  |
| Maximum Receive Level   PER<8%   Compliant   dBm                                                                                                    |                            | 5.5 Mbps, 8% PER             |                  | -85              |                   | dBm   |  |  |
| Maximum Receive Level         PER<8%         Compliant         dBm           Transmit Frequency Offset         Low, Middle, High Channels         ±10         PPM           Spectral Mask         Max. TX Power         40@fc±11MHz         dBc           60@fc±22MHz         60@fc±22MHz         dBc           Error Vector Magnitude         Max. TX Power @ 11Mbps         -30         dB           Carrier Suppression         Max. TX Power         -25         dBc           Adjacent Channel Rejection         Desired channel is 3dB above sensitivity, 11Mbps, PER<8%                                                                                                    |                            | 11 Mbps, 8% PER              | 1                |                  |                   | dBm   |  |  |
| Transmit Frequency Offset                                                                                                    |                            | y                            |                  |                  |                   |       |  |  |
| Spectral Mask                                                                                                    |                            | AL ANDROLOGY VOLUME          |                  |                  |                   | 1     |  |  |
| Spectral Mask   Max. 1X Power   G0@fc±22MHz                                                                                                    | Transmit Frequency Offset  | Low, Middle, High Channels   |                  | ±10              |                   | PPM   |  |  |
| Spectral Mask   Max. 1X Power   G0@fc±22MHz                                                                                                    |                            |                              |                  | -<br>40@fc+11MHz |                   |       |  |  |
| Carrier Suppression                                                                                                    | Spectral Mask              | Max. TX Power                |                  |                  |                   | dBc   |  |  |
| Carrier Suppression         Max. TX Power         -25         dBc           Adjacent Channel Rejection         Desired channel is 3dB above sensitivity, 11Mbps, PER<8%                                                                                                    |                            | 7                            |                  | 60@fc±22MHz      |                   |       |  |  |
| Carrier Suppression         Max. TX Power         -25         dBc           Adjacent Channel Rejection         Desired channel is 3dB above sensitivity, 11Mbps, PER<8%                                                                                                    | Error Vector Magnitude     | Max. TX Power @ 11Mbps       |                  | -30              |                   | dB    |  |  |
| Desired channel is 3dB above sensitivity, 11Mbps, PER<8%                                                                                                    | Carrier Suppression        |                              |                  | -25              |                   | dBc   |  |  |
| Sensitivity, 11Mbps, PER<8%                                                                                                    | Adjacent Channel Rejection | 7                            |                  |                  |                   |       |  |  |
| Solution   Solution  |                            | Desired channel is 3dB above |                  | 48               |                   | dBc   |  |  |
| Initialization Current                                                                                                    |                            | sensitivity, 11Mbps, PER<8%  |                  |                  |                   |       |  |  |
| Initialization Current                                                                                                    |                            | 802.11g Current              | Consumption      |                  |                   |       |  |  |
| Continuous Transmit Mode         @ 54Mbps         220         230         240         mA           Continuous Receive Mode         @ 54Mbps         200         210         220         mA           IEEE 802.11 Power Save Mode         2         mA           Mode         2         mA                                                                                                    | Initialization Current     |                              | F                | 100              |                   | mA    |  |  |
| Continuous Receive Mode         @ 54Mbps         200         210         220         mA           IEEE 802.11 Power Save Mode         2         mA           802.11g RF System Specifications         2         mA                                                                                                    | Continuous Transmit Mode   | @54Mbps                      | 220              |                  | 240               |       |  |  |
| IEEE 802.11 Power Save Mode  2 mA  802.11g RF System Specifications                                                                                                    | Continuous Receive Mode    |                              |                  |                  |                   |       |  |  |
| 802.11g RF System Specifications                                                                                                    | IEEE 802.11 Power Save     | 1                            |                  |                  |                   |       |  |  |
|                                                                                                    | Mode                       |                              |                  | 2                |                   | mA    |  |  |
|                                                                                                    |                            | 802.11g RF System            | 1 Specifications |                  |                   |       |  |  |
|                                                                                                    | Transmit Power Output      | Journal Dysten               | - Specifications | 15               |                   | dBm   |  |  |

|                                                  | 6 Mbps, 10% PER              |                  | -81         |    | dBm    |
|--------------------------------------------------|------------------------------|------------------|-------------|----|--------|
|                                                  | 9 Mbps, 10% PER              |                  | -81         |    | dBm    |
|                                                  | 12 Mbps, 10% PER             |                  | -81         |    | dBm    |
| D . G                                            | 18 Mbps, 10% PER             |                  | -78         |    | dBm    |
| Receive Sensitivity                              | 24 Mbps, 10% PER             |                  | -74         |    | dBm    |
|                                                  | 36 Mbps, 10% PER             |                  | -73         |    | dBm    |
|                                                  | 48 Mbps, 10% PER             |                  | -68         | A. | dBm    |
|                                                  | 54 Mbps, 10% PER             |                  | -67         |    | dBm    |
|                                                  |                              |                  | IEEE        |    |        |
| Maximum Receive Level                            | PER<10%                      |                  | Compliant   |    | dBm    |
| Transmit Frequency Offset                        | Low, Middle, High Channels   |                  | ±10         |    | PPM    |
|                                                  |                              |                  | 30@fc±11MHz |    |        |
|                                                  |                              |                  | -           |    | 15     |
| Spectral Mask                                    | Max. TX Power                |                  | 40@fc±20MHz |    | dBc    |
|                                                  |                              |                  |             |    |        |
|                                                  |                              |                  | 50@fc±30MHz |    |        |
| Error Vector Magnitude                           | Max. TX Power @ 11Mbps       |                  | -30         |    | dB     |
| Carrier Suppression                              | Max. TX Power                | A                | -25         |    | dBc    |
|                                                  |                              |                  |             |    | 15     |
| Adjacent Channel Rejection                       | Desired channel is 3dB above |                  | 15          |    | dBc    |
|                                                  | sensitivity, 11Mbps, PER<8%  |                  |             |    |        |
|                                                  | Bluetooth Current            | Consumption      |             |    |        |
| Initialization Current                           | Biuetooth Current            | Consumption      | 20          |    | mA     |
| Continuous Transmit Mode                         |                              | 45               | 50          | 59 | mA     |
| Continuous Receive Mode                          |                              | 32               | 36          | 42 | mA     |
| IEEE 802.11 Power Save                           |                              | , 32             | 20          |    | 1111 1 |
| Mode                                             |                              |                  | 4           |    | mA     |
|                                                  | Bluetooth RF System          | m Specifications |             |    |        |
| Transmit Power Output                            |                              | 1.5              | 3           | 4  | dBm    |
|                                                  | 1 Mbps, 0.1% BER             |                  | -84         |    | dBm    |
| Receive Sensitivity                              | 2 Mbps, 0.1% BER             |                  | -87         |    | dBm    |
|                                                  | 3 Mbps, 0.1% BER             |                  | -80         |    | dBm    |
| Initial Carrier Frequency Tolerance              |                              |                  | 5           |    | kHz    |
| Drift Rate                                       | -                            |                  | 10          |    | kHz    |
| Drift (single slot packet)                       |                              |                  | 10          |    | kHz    |
| Drift (five slot packet)                         |                              |                  | 13          |    | kHz    |
| Carrier Frequency Drift Rate,                    |                              |                  | 13          |    | KIIZ   |
| DH5                                              |                              |                  | 13          |    | kHz    |
| Δf1avg Maximum                                   |                              |                  | 165         |    |        |
| Modulation                                       |                              |                  | 100         |    | kHz    |
| Δf2max Minimum                                   |                              |                  | 168         |    |        |
| Modulation                                       |                              |                  |             |    | kHz    |
| $\Delta f2 \text{ avg } / \Delta f1 \text{ avg}$ |                              |                  | 1.02        |    |        |
| 20dB Bandwidth                                   |                              |                  | 654         |    | kHz    |

#### 6 Coexistence Test Results

W2CBW003 has an integrated coexistence mechanism. The following is a summary of the test results for six different use cases.

#### **General Test Configuration**

- Two antennae 2.6 inches apart (one for WLAN and one for Bluetooth)
- Open environment testing with no shielding
- Windows XP platform
- Toshiba laptop with SDIO slot for WLAN and USB for Bluetooth
- IBM laptop for Access Point
- WLAN transmission throughput measurements with "iperf"
- Bluetooth transmission using Toshiba setup
- Co-existence enabled on Bluetooth and WLAN
- AFH enabled on Bluetooth
- A2DP profile on Bluetooth.
- Skype on PC.

#### Case 1: Data transfer over WLAN with simultaneous data transfer over Bluetooth

Case specific test configuration: Bluetooth ACL Link

|                              | WLAN Data  | Bluetooth Data Throughput |
|------------------------------|------------|---------------------------|
|                              | Throughput |                           |
| WLAN Data Transfer Only      | ~17 Mbps   | -                         |
| Bluetooth Data Transfer Only |            | 1.073 Mbps                |
| Simultaneous Bluetooth and   | ~16 Mbps   | 128 kbps                  |
| WLAN Data Transfer           |            |                           |

#### Case 2: Data transfer over WLAN with simultaneous voice over Bluetooth headset

Case specific test configuration: Bluetooth SCO Link

|                         | WLAN       | Data | Bluetooth Audio Quality |
|-------------------------|------------|------|-------------------------|
|                         | Throughput |      |                         |
| WLAN Data Transfer Only | ~16 Mbps   |      | -                       |
| Bluetooth Voice Only    | -          |      | Voice is Clear          |
| WLAN Data Transfer with | ~10 Mbps   |      | Voice is clear          |
| Voice Over Bluetooth    | _          |      |                         |

#### Case 3: Data over WLAN while using Bluetooth Human Input Device (HID).

Case specific test configuration: Bluetooth ACL Link

|                              | WLAN       | Data | Bluetooth Mouse Speed    |
|------------------------------|------------|------|--------------------------|
|                              | Throughput |      |                          |
| WLAN Data Transfer Only      | ~16 Mbps   |      | -                        |
| Bluetooth Mouse Only         | -          |      | BT mouse moving speed is |
|                              |            |      | acceptable               |
| WLAN Data Transfer with      | ~14 Mbps   |      | BT mouse moving speed    |
| Simultaneous Bluetooth Mouse | _          |      | is acceptable            |

#### Case 4: Streaming media over WLAN with stereo audio over BT.

Case specific test configuration:

- Bluetooth ACL link and with A2DP profile
- Access point connected to Internet
- WLAN client connected to Access Point for streaming media

| Stereo Audio Quality | Very Good                     |
|----------------------|-------------------------------|
| Video Quality        | Clear with no breaks in video |

#### Case 5: VoIP call over WLAN with Bluetooth headset.

Case specific test configuration:

- Bluetooth SCO link
- Access Point connected to internet
- WLAN client connected to Access Point and using VOIP application (Skype) on PC to make a call

|               | EB. 100 |       |  |
|---------------|---------|-------|--|
| Voice Quality |         | Clear |  |
|               |         |       |  |
| ///           |         |       |  |

#### Case 6: VoIP call over WLAN on PC with simultaneous Data transfer over Bluetooth .

Case Specific Test Configuration:

- Bluetooth ACL link
- Access Point connected to internet

• WLAN client connected to AP and using VOIP application (Skype) on PC to make a call

| VoIP Voice Quality           | Clear    |
|------------------------------|----------|
| BT transfer data ( bit rate) | 780 Kbps |

#### 7 WLAN External Interfaces

W2CBW003 supports SDIO and G-SPI interfaces for WLAN.

#### 7.1 SDIO Interface

W2CBW003 supports SDIO device interface that conforms to the industry standard SDIO Full-Speed card specification and allows a host controller using the SDIO bus protocol to access the WLAN device. The SDIO interface contains interface circuitry between an external SDIO bus and the internal shared bus.

W2CBW003 acts as a device on the SDIO bus. The host unit can access registers of the SDIO interface directly and can access shared memory in the device through the use of BARs and a DMA engine.

The SDIO device interface main features include:

- On-chip memory used for CIS
- Supports SPI, 1-bit SDIO, and 4-bit SDIO transfer modes at the full clock range of 0 to 50 MHz
- Special interrupt register for information exchange
- Allows card to interrupt host

Table 3: SDIO Pin Map

| W2CBW003 Pin Name | SDIO Specification Pin Name | Type | Description      |
|-------------------|-----------------------------|------|------------------|
| WF_SDIO_DATA_3    | DAT3                        | I/O  | Data Line Bit 3  |
| WF_SDIO_DATA_2    | DAT2                        | I/O  | Data Line Bit 2  |
| WF_SDIO_DATA_1    | DAT1                        | I/O  | Data Line Bit 1  |
| WF_SDIO_DATA_0    | DAT0                        | I/O  | Data Line Bit 0  |
| WF_SDIO_CLK       | CLK                         | I/O  | Clock            |
| WF_SDIO_CMD       | CMD                         | I/O  | Command/Response |

#### 7.2 G-SPI Interface

W2CBW003 supports a generic, half-duplex, DMA-assisted SPI host interface (G-SPI) that allows a host controller using a generic SPI bus protocol to access the WLAN device. The G-SPI interface contains interface circuitry between an external SPI bus and the internal shared bus.

The 88W8686 acts as the device on the SPI bus. The host unit can access the G-SPI registers directly and can access shared memory in the device through the use of BARs and a DMA engine.

The SPI unit supports generic SPI Interface protocols as detailed in the following sections. The design is capable of 50 MHz operation. The interface supports the following functionality:

- SPI unit bus device operation
- SPI unit register read / write
- Interrupt generation to internal CPU
- Interrupt generation to the SPI unit host
- DMA to internal memories
- Wake Interrupt to the Power Management Unit

#### 8 Bluetooth External Interfaces

W2CBW003 supports UART, USB, PCM and SPI interfaces for Bluetooth.

#### 8.1 UART Interface

W2CBW003 UART interface provides a simple mechanism for communicating with other serial devices using the RS232 standard. Four signals are used to implement the UART function:

- BT\_UART\_TX
- BT UART RX
- BT\_UART\_RTS
- BT\_UART\_CTS

When W2CBW003 is connected to another digital device, BT\_UART\_RX and BT\_UART\_TX transfer data between the two devices. The remaining two signals, BT\_UART\_CTS and BT\_UART\_RTS, can be used to implement RS232 hardware flow control where both are active low indicators. UART configuration parameters, such as Baud rate and packet format, are set using W2CBW003 PS keys.

To communicate with the UART at its maximum data rate using a standard PC, an accelerated serial port adapter card is required for the PC. An external RS232 transceiver chip is also needed.

**Table 4: UART Baud Rates** 

| Parameter           |         | Possible Values      |
|---------------------|---------|----------------------|
| Baud Rate           | Minimum | 1200 Baud (≤2%Error) |
|                     |         | 9600 Baud (≤1%Error) |
|                     | Maximum | 3MBaud (≤1%Error)    |
| Flow Control        |         | RTS/CTS or None      |
| Parity              |         | None, Odd or Even    |
| Number of Stop Bits |         | 1 or 2               |
| Bits per channel    |         | 8                    |

The UART interface is capable of resetting W2CBW003 upon reception of a break signal. A break is identified by a continuous logic low (0V) on the BT\_UART\_RX.

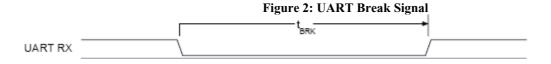

PS Key "PSKEY\_UART\_BAUD\_RATE (0x204)" can be used to set the desired Baud Rate for UART.

#### 8.2 USB Interface

W2CBW003 contains a full speed (12Mbits/s) USB interface that is capable of driving a USB cable directly. No external USB transceiver is required. The device operates as a USB peripheral, responding to requests from a master host controller such as a PC. Both the OHCI and UHCI standards are supported. The set of USB endpoints implemented can behave as specified in the USB section of the Bluetooth Specification v2.0 + EDR or alternatively can appear as a set of endpoints appropriate to USB audio devices such as a set of USB speakers.

USB is a master/slave oriented system (in common with other USB peripherals). W2CBW003 only supports USB slave operation.

#### 8.3 PCM Interface

Pulse Code Modulation (PCM) is a standard method used to digitize audio (particularly voice) patterns for transmission over digital communication channels. Through its PCM interface, W2CBW003 has hardware support for continual transmission and reception of PCM data, so reducing processor overhead for wireless headset applications. W2CBW003 offers a bi-directional digital audio interface that routes directly into the baseband layer of the on-chip firmware. It does not pass through the HCI protocol layer.

Hardware on W2CBW003 allows the data to be sent to and received from a SCO connection.

Up to three SCO connections can be supported by the PCM interface at any one time.

W2CBW003 can operate as the PCM interface Master generating an output clock of 128, 256 or 512kHz. When configured as PCM interface slave it can operate with an input clock up to 2048kHz. W2CBW003 is compatible with a variety of clock formats, including Long Frame Sync, Short Frame Sync and GCI timing environments.

It supports 13 or 16-bit linear, 8-bit µ-law or A-law companded sample formats at 8ksamples/s, and can receive and transmit on any selection of three of the first four slots following PCM\_SYNC. The PCM configuration options are enabled by setting the PS Key PS KEY\_PCM\_CONFIG.

W2CBW003 interfaces directly to PCM audio devices including the following:

- Qualcomm MSM 3000 series and MSM 5000 series CDMA baseband devices
- OKI MSM7705 four channel A-law and µ-law CODEC
- Motorola MC145481 8-bit A-law and µ-law CODEC
- Motorola MC145483 13-bit linear CODEC
- STW 5093 and 5094 14-bit linear CODECs
- W2CBW003 is also compatible with the Motorola SSI. interface

#### 8.4 SPI Interface

W2CBW003 uses a 16-bit data and 16-bit address serial peripheral interface. Transactions may occur when the internal processor is running or is stopped. This section describes the considerations required when interfacing to W2CBW003 via the four dedicated serial peripheral interface terminals. Data can be written or read one word at a time or the auto increment feature can be used to access blocks of data.

#### 9 Antenna and Clock

W2CBW003 has two antenna interfaces, one for Bluetooth and one for WLAN. Both of these interfaces have 50 Ohm impedance.

W2CBW003 has an internal crystal oscillator with 26 MHz frequency (frequency stability +/- 20ppm) and requires no external clock source. This crystal provides clock for both WLAN and Bluetooth.

## 10 Software Specifications

#### 10.1 Wireless LAN

- Key Features
  - o WEP encryption (64 bit/128 bit)
  - o IEEE power save mode
  - o Deep sleep mode
  - o Infrastructure and ad-hoc made
  - Rate adaptation
  - o WPA TKIP security
  - o WPA2
  - o Bluetooth coexistence
- Operating System Support
  - o WinCE 4.2/5.0, Windows Mobile 2003, Windows Mobile 5.0

- o Linux: Slakeware 9.1, Fedora Core 1.0; Kernel: 2.4.22 & above
- Other operating systems can be supported by request

#### 10.2 Bluetooth

This section describes the key features of the BlueCore HCI stack.

- Bluetooth v2.0 + EDR mandatory functionality
  - o EDR, 2Mbps payload data rate
  - o EDR, 3Mbps payload data rate
  - o Support 2-DH1, 2-DH3, 2-DH5, 3-DH1, 3-DH3 and 3-DH5 packet types
  - o Support 2-EV3, 2-EV5, 3-EV3 and 3-EV5 packet types
- Bluetooth v1.2 mandatory functionality:
  - o Adaptive Frequency Hopping (AFH), including classifier
  - o Faster connection enhanced inquiry scan (immediate FHS response)
  - o LMP improvements
  - o Parameter ranges
  - o Support of AUX1 packet type
- Optional v2.0 + EDR functionality supported:
  - o AFH as Master and automatic channel classification
  - o Fast connect interlaced inquiry and page scan plus RSSI during inquiry
  - o Extended SCO (escort), eV3 + CRC, eV4, eV5
  - o SCO handle
  - o Synchronization
- The firmware has been written against the Bluetooth Core Specification v2.0 + EDR:
  - o Bluetooth components: Baseband (including LC), LM and HCI
  - o Standard USB v2.0 (full speed) and UART HCI transport layers
  - o All standard radio packet types
  - o Full Bluetooth data rate, up to 723.2Kbits/s asymmetric(1)
  - Operation with up to seven active slaves(1)
  - o Scatternet v2.5 operation
  - o Maximum number of simultaneous active ACL connections: 7(2)
  - o Maximum number of simultaneous active SCO connections: 3(2)
  - o Operation with up to three SCO links, routed to one or more slaves
  - o All standard SCO voice coding, plus .transparent SCO.
  - o Standard operating modes: page, inquiry, page-scan and inquiry-scan
  - o All standard pairing, authentication, link key and encryption operations
  - Standard Bluetooth power-saving mechanisms: Hold, Sniff and Park modes, including .Forced Hold.
  - o Dynamic control of peers. transmit power via LMP
  - o Master/slave switch
  - o Broadcast
  - o Channel quality driven data rate

- o All standard Bluetooth Test Modes
- Operating System Support
  - o WinCE
  - o Linux
  - Other operating systems can be supported by request

BOTTOM VIEW

# 11 Manufacturing Notes

#### 11.1 Physical Dimensions and Pin Locations

• Physical Size: 12mm x 12mm x 1.4mm

Pad Size: 0.4mm X 0.4mm

Pad Spacing: 1mmPin Grid Array: 10 x 10

Figure 3: Physical Dimensions and Pin Locations

12.0 9.0 10 9 8 7 6 5 4 3 2 1

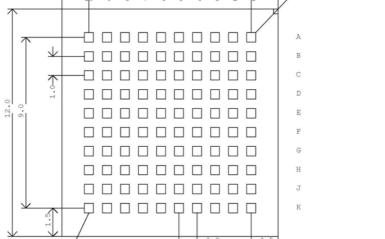

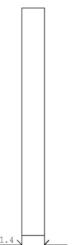

SIDE VIEW

UNIT: MM

#### 11.2 Recommended Reflow Profile

Figure 4: Recommended Reflow Profile

#### 12 Certifications

W2CBW003 shall conform to the following standards when integrated to the W2CBW003-DEV development system.

#### **EMC/Immunity**

- United States: FCC Part 15
- Canada: ICES 033
- European Union: EN 55022, IEC 1004/CISPR 22
- Japan: VCCI V series
- Taiwan: CNS 13438
- People's Republic of China: GB9254
- Korea: MIC

#### **Product Safety**

- United States/Canada: UL/CSA 60950, UL 61010, UL 60065, CSA 601,CSA 61010,C22.2 No. 225
- European Union: EN 60950, EN61010, IEC 60065, IEC 60601

▼ ▶ \ Value \( \) Time To Ref \( \) T Above Ref \( \) Statistics \( \) Zone Slopes \( \) Summary Stats

- Japan: ARIB STD-T66
- People's Republic of China: CNCA-08C-0312001
- Restriction of Hazardous Substances Directive (RoHS) 2002/95/EC

#### 13 References

#### 13.1 Specifications

- IEEE 802.11 b/g wireless LAN Specification
- Specification of the Bluetooth System, v2.0+EDR, 04 November 2004
- SDIO full-speed card specification
- Universal Serial Bus Specification, v2.0, 27 April 2000

#### 13.2 Trademarks, Patents and Licenses

- Trademarks: Bluetooth, Wi-Fi, EDR
- Licenses: 88W8686 Software from Marvell; BC04-ROM Software from CSR

#### 13.3 Other

W2CBW003-DEV: Development Kit, WLAN-Bluetooth SiP

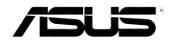

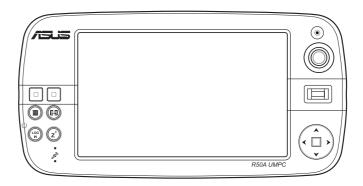

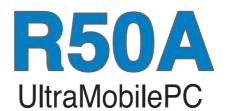

**User Manual** 

#### E3850

First Edition May 2008

#### Copyright © 2008 ASUSTeK Computers, Inc. All Rights Reserved.

No part of this manual, including the products and software described in it, may be reproduced, transmitted, transcribed, stored in a retrieval system, or translated into any language in any form or by any means, except documentation kept by the purchaser for backup purposes, without the express written permission of ASUS Telecom ("ASUS").

Product warranty or service will not be extended if: (1) the product is repaired, modified or altered, unless such repair, modification of alteration is authorized in writing by ASUS; or (2) the serial number of the product is defaced or missing.

ASUS PROVIDES THIS MANUAL "AS IS" WITHOUT WARRANTY OF ANY KIND, EITHER EXPRESS OR IMPLIED, INCLUDING BUT NOT LIMITED TO THE IMPLIED WARRANTIES OR CONDITIONS OF MERCHANTABILITY OR FITNESS FOR A PARTICULAR PURPOSE. IN NO EVENT SHALL ASUS, ITS DIRECTORS, OFFICERS, EMPLOYEES OR AGENTS BE LIABLE FOR ANY INDIRECT, SPECIAL, INCIDENTAL, OR CONSEQUENTIAL DAMAGES (INCLUDING DAMAGES FOR LOSS OF PROFITS, LOSS OF BUSINESS, LOSS OF USE OR DATA, INTERRUPTION OF BUSINESS AND THE LIKE), EVEN IF ASUS HAS BEEN ADVISED OF THE POSSIBILITY OF SUCH DAMAGES ARISING FROM ANY DEFECT OR ERROR IN THIS MANUAL OR PRODUCT.

SPECIFICATIONS AND INFORMATION CONTAINED IN THIS MANUAL ARE FURNISHED FOR INFORMATIONAL USE ONLY, AND ARE SUBJECT TO CHANGE AT ANY TIME WITHOUT NOTICE, AND SHOULD NOT BE CONSTRUED AS A COMMITMENT BY ASUS. ASUS ASSUMES NO RESPONSIBILITY OR LIABILITY FOR ANY ERRORS OR INACCURACIES THAT MAY APPEAR IN THIS MANUAL, INCLUDING THE PRODUCTS AND SOFTWARE DESCRIBED IN IT.

Products and corporate names appearing in this manual may or may not be registered trademarks or copyrights of their respective companies, and are used only for identification or explanation and to the owners' benefit, without intent to infringe.

# **Table of Contents**

| About this guide                         | 5  |
|------------------------------------------|----|
| How this guide is organized              | 5  |
| Conventions used in this guide           | 6  |
| Safety information                       | 7  |
| Transportation Precautions               | 8  |
| R50A specifications                      | 9  |
| Package contents                         | 10 |
| Chapter 1: Getting started               |    |
| Getting to know your UMPC                |    |
| Front features                           | 12 |
| Right features                           | 15 |
| Left features                            | 16 |
| Top features                             | 17 |
| Bottom features                          | 18 |
| Back features                            | 19 |
| Getting your UMPC ready                  | 20 |
| Charging the battery pack                | 20 |
| Installing/removing a microSD card       | 21 |
| Starting up                              | 22 |
| Powering on your UMPC                    | 22 |
| Conserving power                         | 22 |
| Chapter 2: Using your UMPC               |    |
| Using the stylus                         | 26 |
| Entering data                            | 26 |
| Using the Tablet PC Input Panel          | 26 |
| Calibrating the screen                   | 28 |
| Securing your UMPC                       | 29 |
| Enrolling your fingerprint data          | 29 |
| Configuring the Security Protect Manager | 30 |

# **Chapter 3: Connections**

| Network Connection                  | 32 |
|-------------------------------------|----|
| Wireless LAN Connection             | 33 |
| Windows Wireless Network Connection | 34 |
| Connecting to a network (Vista)     | 34 |
| Connecting to a network (XP)        | 35 |
| ASUS Wireless LAN                   |    |
| Connecting to a network             | 36 |
| Bluetooth Wireless Connection       | 38 |
| Appendices                          |    |
| Optional Accessories                | 42 |
| More Optional Accessories           | 43 |
| Optional Connections                |    |
| Operating System and Software       | 47 |
| Glossary                            |    |
| Notices                             | 51 |
| ASUS Contact information            |    |

# **About this guide**

This user guide provides information on the various components of the UltraMobilePC (UMPC) and how to use them.

#### How this guide is organized

#### · Chapter 1: Getting started

This chapter describes the features of your UMPC.

#### · Chapter 2: Using your UMPC

This chapter provides you the steps in using your UMPC.

#### · Chapter 3: Connections

This chapter provides you with information on the connectivity features of your UMPC.

#### Appendices

This chapter provides you with additional information.

#### Conventions used in this guide

To make sure that you perform certain tasks properly, take note of the following symbols used throughout this manual.

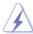

**DANGER/WARNING**: Information to prevent injury to yourself when trying to complete a task.

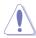

**CAUTION**: Information to prevent damage to the components when trying to complete a task.

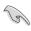

**IMPORTANT**: Instructions that you MUST follow to complete a task.

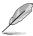

**NOTE**: Tips and additional information to help you complete a task.

# **Safety information**

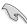

**IMPORTANT!** Disconnect the AC power and remove the battery pack before cleaning Wipe the UMPC using a clean cellulose sponge or chamois cloth dampened with a solution of nonabrasive detergent and a few drops of warm water and remove any extra moisture with a dry cloth.

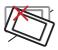

**DO NOT** place on uneven or unstable work surfaces. Seek servicing if the casing has been damaged.

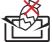

**DO NOT** place or drop objects on top and do not shove any foreign objects into the UMPC.

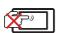

**DO NOT** scratch the display panel. Do not place together with small items that may scratch or enter the UMPC vents.

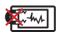

**DO NOT** expose to strong magnetic or electrical fields.

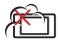

**DO NOT** expose to dirty or dusty environments. **DO NOT** operate during a gas leak.

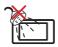

**DO NOT** expose to or use near liquids, rain, or moisture. **DO NOT** use the modem during an electrical storm.

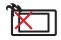

**DO NOT** leave the UMPC on your lap or any part of the body in order to prevent discomfort or injury from heat exposure.

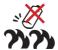

Battery safety warning:

**DO NOT** throw the battery in fire.

**DO NOT** short circuit the contacts.

**DO NOT** disassemble the battery.

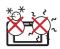

**SAFE TEMP:** This UMPC should only be used in environments with ambient temperatures between 5°C (41°F) and 35°C (95°F)

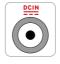

**INPUT RATING:** Refer to the rating label on the bottom of the UMPC and ensure that your power adapter complies with the rating.

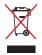

**DO NOT** throw the UMPC in municipal waste. Check local regulations for disposal of electronic products.

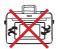

**DO NOT** carry or cover a UMPC that is powered ON with any materials that will reduce air circulation such as a carrying bag.

#### **Transportation Precautions**

To prepare the UMPC for transport, you should turn it OFF and **disconnect all external peripherals to prevent damage to the connectors**. The hard disk drive's head retracts when the power is turned OFF to prevent scratching of the hard disk surface during transport. Therefore, you should not transport the UMPC while the power is still ON.

#### Cover Your UMPC

You can purchase an optional carrying case to protect it from dirt, water, shock, and scratches.

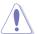

**CAUTION**: The UMPC's surface is easily dulled if not properly cared for. Be careful not to rub or scrape the UMPC surfaces when transporting your UMPC.

#### **Charge Your Batteries**

If you intend to use battery power, be sure to fully charge your battery pack and any optional battery packs before going on long trips. Remember that the power adapter charges the battery pack as long as it is plugged into the computer and an AC power source. Be aware that it takes much longer to charge the battery pack when the UMPC is in use.

#### **Airplane Precautions**

Contact your airline if you want to use the UMPC on the airplane. Most airlines will have restrictions for using electronic devices. Most airlines will allow electronic use only between and not during takeoffs and landings.

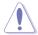

**CAUTION**: There are three main types of airport security devices: X-ray machines (used on items placed on conveyor belts), magnetic detectors (used on people walking through security checks), and magnetic wands (hand-held devices used on people or individual items). You can send your UMPC and diskettes through airport X-ray machines. However, it is recommended that you do not send your UMPC or diskettes through airport magnetic detectors or expose them to magnetic wands.

# **R50A specifications**

| Processor &<br>Cache   | Intel Fred (Silverthorne) CPU Z520 1.33GHz, 512L2 cache                                                                                                    |
|------------------------|----------------------------------------------------------------------------------------------------|
| Operating System       | Microsoft Windows® Vista Ultimate                                                                                                    |
| Main Memory            | On board 1GB DDR2-400 (667 down grade) DRAM design                                                                                                    |
| Display                | 5.6"active matrix TFT, 1024 x 600 pixel                                                                                                    |
| Camera                 | 2.0 megapixel auto-focus camera                                                                                                    |
| Card Slots             | 1 Micro-SD card slot, push/push type                                                                                                    |
| Hard Disk Drive        | SSD HDD 32GB<br>SSD HDD 16GB<br>SSD HDD 8GB                                                                                                    |
| Connectivity           | Integrated USB 802.11b/g Bluetooth 2.0+EDR Sierra 3G with Voice solution SIM card connector build in under battery is suggested Support Band 4 or 5 with difference antenna depends on mechanical dimension. |
| TV                     | Optional DVB-T mini-Card TV module support dual antenna and mobility to 120kM/hr External Antenna for TV                                                                                                    |
| Battery Pack &<br>Life | Output: 12V/15W DC Input: 100~240V AC, 50/60Hz universal 3/ 2 pin compact power supply system Optional accessory: 12V cable for car charging                                                                 |
| Dimensions/Weight      | 199 x 97 x 28.4 (mm)<br>520 g (for Primary Battery)                                                                                                    |
| GPS                    | Built-in GPS<br>One RF connector for external antenna                                                                                                    |

# **Package contents**

Check your device package for the following items:

#### **Standard Items**

- · R50A UMPC
- · AC adapter
- Headset
- · VGA cable
- · Mini-USB audio cable
- · Installation CD
- USB tablet bi-fold keyboard with USB cable

- · External ODD Pack\*
- · GPS Pack\*
- · External GPS antenna\*
- · External TV antenna\*
- · USB mouse\*
- · Bluetooth mouse\*

\*Optional

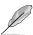

NOTE: If any of the above items is damaged or missing, contact your retailer.

# Chapter 1

# **Getting started**

- Getting to know your UMPC
- · Getting your device ready
- · Starting up

# **Getting to know your UMPC**

#### **Front features**

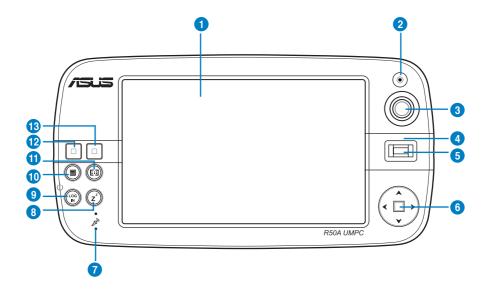

#### **Features**

- Display Panel
  - The 5.6-inch active matrix, 1024 x 600 resolution TFT LCD screen provides you with excellent viewing similar to that of desktop monitors.
- 2 Camera

The 2.0 megapixel auto-focus built-in camera allows you to take pictures or video clips. This can also be used for video conferencing and other interactive applications.

- Mouse pointer
  - This a pointing device that mimics the functions of a desktop mouse.
- 4 Status indicator

This indicates the status of your battery, drive activity, WLAN, and Bluetooth. Refer to the section *Status indicators* on page 16 for more details.

5 Fingerprint sensor

The built-in fingerprint sensor allows you to use your fingerprint as your identity key for added security.

6 Arrow/Enter keys

The arrow keys (left, right, up, down) and the enter key have the same functions as that on the keyboard.

| Feat | ures                                                                                                    |
|------|----------------------------------------------------------------------------------------------------|
| 7    | Microphone (Built-in) The built-in mono microphone is used for video conferencing, voice narrations, or simple audio recordings.                                                                                                    |
| 8    | Sleep/Standby Mode key Press this key to put your UMPC into Sleep/Standby mode. Slide down the power switch to awaken your UMPC from its Sleep/Standby mode.                                                                                                    |
| 9    | LOGIN key The LOGIN button sends a [Ctrl][Alt][Del] keyboard combination to the operating system to show Windows Security for logging in/off, locking, shutting down, showing task manager, or changing passwords. This special login feature is also known as Secure Attention Sequence (SAS). |
| 10   | UMPC Settings key This allows you to set the brightness, volume, resolution or power mode of your UMPC.                                                                                                    |
| 1    | Windows® Media Center key This launches the Windows® Media Center which allows you to view and play media files such as video clips, music files, or movies.                                                                                                    |
| 12   | Left key This key mimics the left-click action of a desktop mouse.                                                                                                    |
| 13   | Right key This key mimics the right-click action of a desktop mouse.                                                                                                    |

#### **Status indicators**

| lcon      | LED<br>Indicator | Status                                                              |
|-----------|------------------|---------------------------------------------------------------------|
| Power     | Blue             | The UMPC is turned on.                                              |
|           | Blinking<br>blue | The UMPC is in the Sleep/Standby mode.                              |
|           | Off              | The UMPC is turned off or in Hibernation mode.                      |
| ☑ Battery | Red              | The battery is charging.                                            |
|           | Blinking<br>red  | The battery capacity is less than 10%.                              |
|           | Off              | The battery is fully-charged.                                       |
| HDD       | Blue             | Drive Activity Indicator The UMPC is accessing the hard disk drive. |
|           | Blinking<br>blue | The UMPC is shutting down.                                          |
| (°) WLAN  | On               | The built-in wireless LAN (WLAN) is enabled.                        |
| Bluetooth | On               | The built-in Bluetooth function is activated.                       |

#### **Right features**

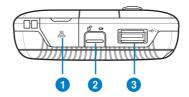

# USB Bluetooth port This contains the USB Bluetooth port. Insert a USB Bluetooth dongle to activate the UMPC's built-in Bluetooth function. Battery Lock Keeps the battery secure. Press up then slide the back cover downward to open the battery. USB Port (2.0/1.1) Insert USB2.0 or USB1.1 devices such as keyboards, pointing devices, hard disk drives, printers and scanners into this port.

#### **Left features**

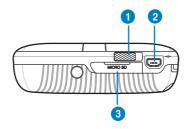

| Feat | Features                                                                             |  |
|------|--------------------------------------------------------------------------------------|--|
| 1    | Power switch Turns on/off the UMPC and puts it on Sleep/Standby or Hibernation mode. |  |
| 2    | Mini-USB port Insert an external USB keyboard into this port.                        |  |
| 3    | MicroSD slot Insert a microSD card into this slot.                                   |  |